## **GPUntis Vertretungspläne anzeigen**

Dieses Plugin befindet sich noch nicht im Lieferumfang von openSchulportfolio. Wir arbeiten dran solange dient diese Seite als Notitzzettel und mitwachsende Dokumentation.

## **Export der Vertretungspläne aus GP Untis**

- [Export der Vertretungspläne](https://www.openschulportfolio.de/erweiterung:untis_export_html) ohne Untis-Modul "Info-Stundenplan"
- [Export der Vertretungspläne](https://www.openschulportfolio.de/erweiterung:untis_export_infomodul) mit Untis-Modul "Info-Stundenplan"

From: <https://www.openschulportfolio.de/>- **open | Schulportfolio**

Permanent link: **<https://www.openschulportfolio.de/erweiterung:untis>**

Last update: **12.12.2018 15:54**

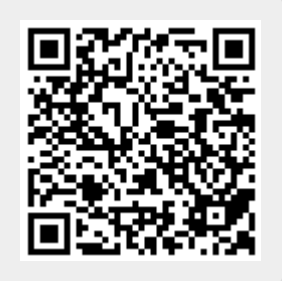